# **Patricia Guidao Cruz Ruggiero**

# $\pmb{\times}$

**Doutoranda do Departamento de Ecologia, USP**

[patricia\\_ruggiero.pdf](http://labtrop.ib.usp.br/lib/exe/fetch.php?media=bie5782:01_curso_atual:alunos:trabalho_final:pruggiero:patricia_ruggiero.pdf) [exec](http://labtrop.ib.usp.br/doku.php?id=cursos:ecor:05_curso_antigo:r2015:alunos:trabalho_final:pruggiero:exec)

# **Meus exercícios**

[pruggiero\\_exer01.r](http://labtrop.ib.usp.br/lib/exe/fetch.php?media=bie5782:01_curso_atual:alunos:trabalho_final:pruggiero:pruggiero_exer01.r) [aula4\\_exerc01.r](http://labtrop.ib.usp.br/lib/exe/fetch.php?media=bie5782:01_curso_atual:alunos:trabalho_final:pruggiero:aula4_exerc01.r) [aula4\\_exerc02.r](http://labtrop.ib.usp.br/lib/exe/fetch.php?media=bie5782:01_curso_atual:alunos:trabalho_final:pruggiero:aula4_exerc02.r) [aula4\\_exerc03.r](http://labtrop.ib.usp.br/lib/exe/fetch.php?media=bie5782:01_curso_atual:alunos:trabalho_final:pruggiero:aula4_exerc03.r) [aula4\\_exerc04.r](http://labtrop.ib.usp.br/lib/exe/fetch.php?media=bie5782:01_curso_atual:alunos:trabalho_final:pruggiero:aula4_exerc04.r) [pruggiero\\_exerc4.rtf](http://labtrop.ib.usp.br/lib/exe/fetch.php?media=bie5782:01_curso_atual:alunos:trabalho_final:pruggiero:pruggiero_exerc4.rtf) [pruggiero\\_exerc5.rtf](http://labtrop.ib.usp.br/lib/exe/fetch.php?media=bie5782:01_curso_atual:alunos:trabalho_final:pruggiero:pruggiero_exerc5.rtf) [aula7\\_exerc02.r](http://labtrop.ib.usp.br/lib/exe/fetch.php?media=bie5782:01_curso_atual:alunos:trabalho_final:pruggiero:aula7_exerc02.r) [aula7\\_exerc2-5.r](http://labtrop.ib.usp.br/lib/exe/fetch.php?media=bie5782:01_curso_atual:alunos:trabalho_final:pruggiero:aula7_exerc2-5.r) [aula7b\\_exercicios.r](http://labtrop.ib.usp.br/lib/exe/fetch.php?media=bie5782:01_curso_atual:alunos:trabalho_final:pruggiero:aula7b_exercicios.r) aula8 exerc\_palmito.r [aula9\\_exerc02.r](http://labtrop.ib.usp.br/lib/exe/fetch.php?media=bie5782:01_curso_atual:alunos:trabalho_final:pruggiero:aula9_exerc02.r) [aula9\\_exerc03.r](http://labtrop.ib.usp.br/lib/exe/fetch.php?media=bie5782:01_curso_atual:alunos:trabalho_final:pruggiero:aula9_exerc03.r)

# **Propostas - Trabalho Final**

#### **Plano A: Função CARDAPIO**

Se você mantém uma casa onde pessoas, e especialmente crianças almoçam e jantam todos os dias, uma das suas funções semanais é montar um cardápio completo e balanceado para cada dia da semana. Isso requer que você pense, organize e seja criativo (!) nas escolhas das receitas TODAS as semanas. Essa função repetitiva toma tempo da sua semana (já ocupada de tarefas!), pode se tornar cansativa e por fim você pode acabar gerando cardápios monótonos, sempre muito parecidos. A função CARDAPIO irá montar um cardápio para cada dia da semana a partir de um dataframe com as receitas elencadas por você. Para que a função CARDAPIO possa rodar, as receitas devem ser indexadas pela posição no cardapio (por exemplo: entrada, prato principal, acompanhamento) e pelo tipo principal de ingrediente (por exemplo: carne vermelha, frango, peixe, ovo, legume verde, legume vermelho/amarelo, carboidrato). Com isso, a função CARDAPIO irá montar cinco combinações (para segunda-feira, terça-feira, quarta-feira, quinta-feira e sexta-feira; sábado e domingo vamos deixar a vida rolar mais solta!) tomando como parâmetros as escolhas que você faz sobre: 1) as posições (quantas entradas, pratos principais e acompanhamentos por dia) e 2) sobre os tipos de ingredientes (quanta carne vermelha, peixe, legumes, carboidrato na semana). Cada receita somente pode aparecer em uma das cinco combinações. A função tem como saída um objeto do tipo lista contendo cinco listas, cada uma apresentando a combinação de cada dia. A lista de saída (com as cinco combinações) será nomeada com a data e a hora em que as combinações foram geradas. Adicionalmente, a função CARDAPIO vai comparar a lista recém gerada com uma lista indicada por você (cardápio da semana passada) para checar se há sobreposição de receitas. A função irá informar o número de receitas que se repetem nos dois cardápios para que você decida se quer gerar novo cardápio ou se está satisfeito com a combinação apresentada. E bom apetite!

Obs: aqui em casa, a função CARDAPIO já está sendo aguardada ansiosamente.

# **Plano B: Função CAM** (Conta de Água Monitorada - uma referência às plantas do tipo CAM, eficientes na economia de água)

Em tempos sombrios de escassez de água, muito estresse social pode ser gerado entre usuários deste recurso. Se você mora em casa ou em prédio que tem contador de água individual, ótimo!, você pode controlar o seu gasto acompanhando o girar do relógio. Porém, se você mora em prédio onde o contador de água é coletivo, é muito difícil saber quanto você gasta e quanto o vizinho gasta e, portanto, discutir e promover a economia de água. A função CAM (Conta de Água Monitorada) irá calcular o gasto de água estimado da sua habitação com base em informações fornecidas por você sobre: 1) o número de pessoas na habitação e o tempo médio de banho de cada pessoa, 2) o tempo total diário de torneira corrente, 3) número de vezes que a máquina lava-roupa é acionada, e 4) número de vezes que a máquina lava-louças é acionada. As informações 1, 2, 3 e 4 serão fornecidas na forma de vetores e a função CAM calculará o gasto estimado de água no mês, considerando o número de dias do mês calculado. A saída, portanto, é um vetor com um valor contendo a estimativa em metros cúbicos para o gasto da sua habitação. Com este valor estimado, e considerando que todas as habitações do seu condomínio economizaram água como você, a função CAM poderá calcular uma estimativa para a conta de água total do condomínio e comparar com o gasto real fornecido por você. A saída desta comparação é um histograma com os dois valores – um excelente material para a sua próxima reunião de condomínio!

> **Proposta A** boa que levara a aluna a trabalhar conceitos de manipulaçao de dados. A proposta B me parece simples demais. Envolve apenas um calculo de consumo medio mensal de agua.

Vitor Aguiar

Pode seguir com a proposta A, sugiro que tente fazer as opções da função o mais interativo possível. Veja a função readline e a função simula que foi utilizada em aula para exemplo de como tornar a função interativa.

— [Alexandre Adalardo de Oliveira](mailto:aleadalardo@gmail.com) 2015/03/27 14:25

Obrigada pelo retorno e pelas sugestões. Ao trabalho!

Patricia

# **Função CARDAPIO**

#### **Help da Função**

cardapio R Documentação

#### **Sorteio de receitas e Montagem de cardápios**

#### **Descrição**

A função cardapio é uma função interativa que sorteia elementos (receitas) a partir de um data.frame e organiza estes elementos em uma lista indexada pelos cinco dias da semana, formando cardápios para cada dia da semana. O sorteio dos elementos do data.frame é feito a partir de uma indexação destes elementos pela posição no cardápio e pelo ingrediente principal da receita.

#### **Uso**

cardapio(receitas, cardapio.anterior)←data.frame

#### **Argumentos**

receitas data.frame contendo as receitas. Veja 'Detalhes'.

cardapio.anterior lista contendo um cardápio gerado anteriormente

#### **Detalhes**

Na função cardapio, as receitas são fornecidas em um data.frame. As receitas são indexadas pelo tipo (que trata da posição no cardápio: entrada, prato principal, acompanhamento e prato único) e pelo ingrediente principal (carne, ave, peixe, porco, veggie, arroz, grao, verde, outro). Objetos são criados com base em tipo e em ingrediente para a montagem de cardápios. A função sorteia cinco elementos (receitas) a partir desta indexação formando objetos que contém estes elementos e a partir dos quais são montados os cardápios para os cinco dias da semana (segunda, terça, quarta, quinta e sexta-feira). Na montagem dos cardápios, as receitas nas primeiras posições dos objetos (com os elementos sorteados) vão compor o cardápio da segunda-feira, as receitas nas segundas posições vão compor a terça-feira e assim por diante até a sexta-feira que corresponde às receitas nas quintas posições. Na interação com a função, o usuário pode optar por um cardápio vegetariano ou pode optar, para cada dia da semana, se deseja comer carne, ave, peixe, porco ou uma receita vegetariana(veggie). O usuário também pode optar se deseja que a função retorne uma sugestão de receita para o jantar, que é sorteada a partir das opções de prato único. O data.frame com as receitas deve ser fornecido pelo usuário. O data.frame deve necessariamente obedecer a seguinte configuração. 1) Conter as receitas na primeira coluna (head==título desta coluna deve ser 'receitas'). 2) Conter o tipo na segunda coluna (classificado exclusivamente como: entrada, prato principal, acompanhamento e prato unico); esta coluna deve ser nomeada 'tipo'. 3) Conter o ingrediente na terceira coluna (classificado exclusivamente como: carne, ave, peixe, porco, veggie, arroz, grao, verde, outro); esta coluna de ser nomeada 'ingrediente'. Receitas do tipo 'entrada' e 'prato unico' não precisam ser classificadas quanto ao ingrediente. É necessário que existam ao menos cinco receitas classificadas como 'prato principal' e 'veggie' e ao menos cinco receitas

classificadas como 'acompanhamento' e 'outro' para a montagem do cardápio vegetariano. Também é necessário que existam ao menos cinco receitas classificadas como 'carne', 'ave' e 'peixe' e ao menos cinco receitas classificadas como 'acompanhamento', 'verde' e 'outro', para a montagem do cardápio não-vegetariano. Os nomes das colunas devem estar necessariamente com letra minúscula e não se deve usar assentos de nenhum tipo (agudo, til etc) e nem cedilha. Um exemplo de data.frame está disponível abaixo.

# **Data.frame**

A função retorna um data.frame contendo os cardápios montados para os cincos dias da semana e a opção para o jantar.

# **Autor**

Patricia G. C. Ruggiero pruggiero@usp.br

# **Exemplo**

```
> cardapio02←cardapio(minhasreceitas, cardapio01)
```
# **Nota**

```
Recomenda-se que o data.frame das receitas seja importado utilizando-se o argumento
stringsAsFactors=FALSE, como no exemplo a seguir:
```

```
> minhasreceitas←read.csv("receitas de casa.csv", head=T, sep=";",
stringsAsFactors=F)
```
Recomeda-se que o cardápio gerado seja gravado usando:

```
write.table(cardapio02, file="cardapio02.csv", sep=";", row.names=F)
```
para que ele possa ser buscado posteriormente para preencher o argumento 'cardapio.anterior'.

# **Código da Função**

```
cardapio <- function(receitas, cardapio.anterior=data.frame())
   {
  #Indexação das receitas do data.frame por tipo e ingrediente
  carne<-receitas[receitas$tipo=="prato principal" &
receitas$ingrediente=="carne",1] #cria objeto só com prato principal de
carne
  ave<-receitas[receitas$tipo=="prato principal" &
receitas$ingrediente=="ave",1] #cria objeto só com prato principal de ave
   peixe<-receitas[receitas$tipo=="prato principal" &
receitas$ingrediente=="peixe", 1] #cria objeto só com prato principal de
peixe
   porco<-receitas[receitas$tipo=="prato principal" &
receitas$ingrediente=="porco",1] #cria objeto só com prato principal de
```
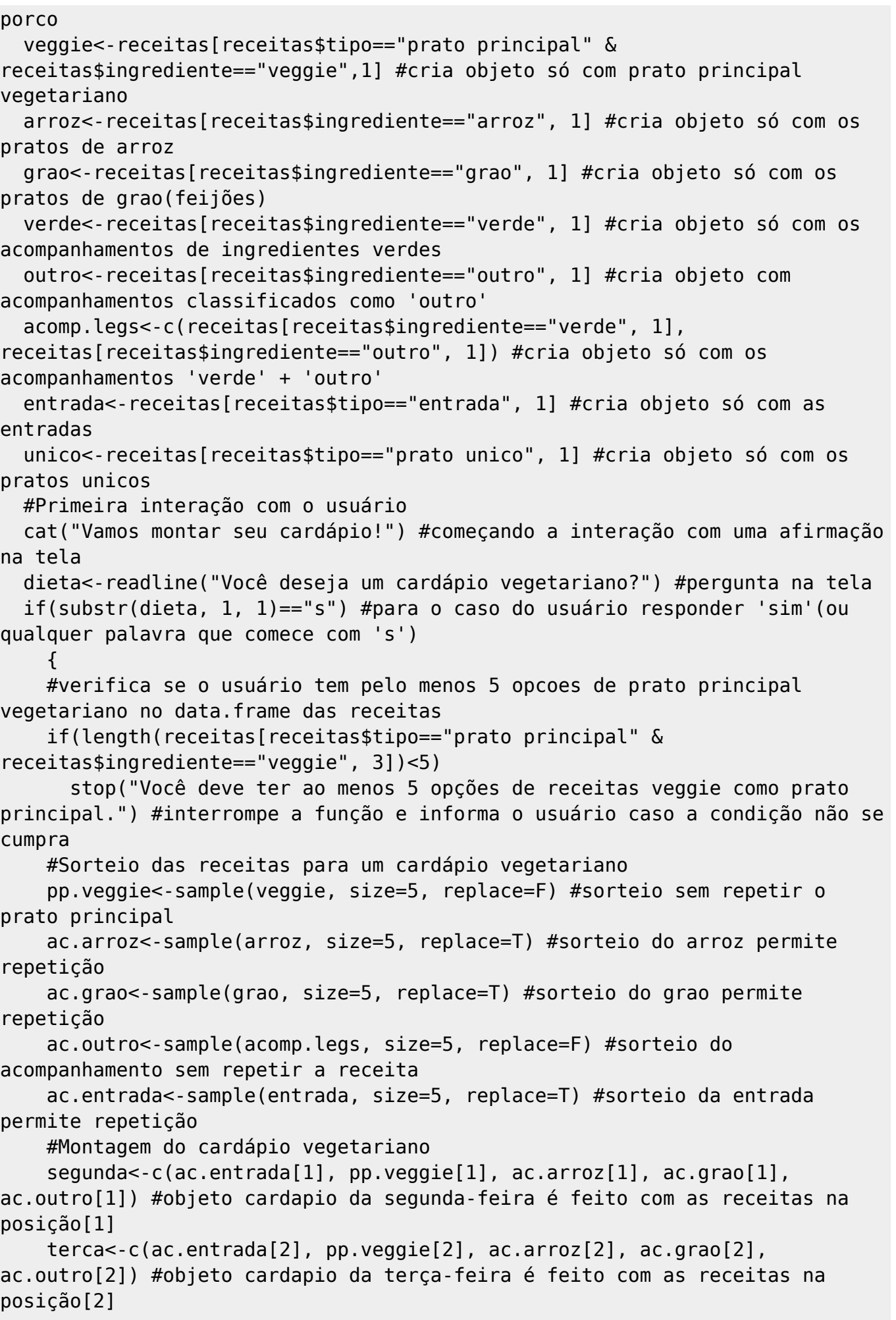

Last update: 2020/07/27 cursos:ecor:05\_curso\_antigo:r2015:alunos:trabalho\_final:pruggiero:start http://labtrop.ib.usp.br/doku.php?id=cursos:ecor:05\_curso\_antigo:r2015:alunos:trabalho\_final:pruggiero:start 18:48

 quarta<-c(ac.entrada[3], pp.veggie[3], ac.arroz[3], ac.grao[3], ac.outro[3]) #objeto cardapio da quarta-feira é feito com as receitas na posição[3] quinta<-c(ac.entrada[4], pp.veggie[4], ac.arroz[4], ac.grao[4], ac.outro[4]) #objeto cardapio da quinta-feira é feito com as receitas na posição[4] sexta<-c(ac.entrada[5], pp.veggie[5], ac.arroz[5], ac.grao[5], ac.outro[5]) #objeto cardapio da sexta-feira é feito com as receitas na posição[5] cardapio.semana<-data.frame(segunda, terca, quarta, quinta, sexta) #cria o data.frame com os cardápios dos dias da semana } if(substr(dieta, 1, 1)=="n") #para o caso do usuário responder 'não' (ou qualquer palavra que comece com 'n') { #verifica se o usuário tem pelo menos 5 opcoes de prato principal carne, ave e peixe, 5 acompanhamentos #verde e outro no data.frame das receitas. Interrompe a função caso uma destas condições não for cumprida. #E mostra na tela mensagem alertando o usuário. if(length(receitas[receitas\$tipo=="prato principal" & receitas\$ingrediente=="carne", 3])<5) stop("Você deve ter ao menos 5 receitas de carne como prato principal.") if(length(receitas[receitas\$tipo=="prato principal" & receitas\$ingrediente=="ave", 3])<5) stop("Você deve ter ao menos 5 receitas de ave como prato principal.") if(length(receitas[receitas\$tipo=="prato principal" & receitas\$ingrediente=="peixe", 3])<5) stop("Você deve ter ao menos 5 receitas de peixe como prato principal.") if(length(receitas[receitas\$ingrediente=="verde", 3])<5) stop("Você deve ter ao menos 5 receitas de acompanhamento verde.") if(length(receitas[receitas\$ingrediente=="outro", 3])<5) stop("Você deve ter ao menos 5 receitas de acompanhamento outro.") #Sorteio das receitas para um cardápio não-vegetariano pp.carne<-sample(carne, size=5, replace=F) #sorteio sem repetir o prato principal de carne pp.ave<-sample(ave, size=5, replace=F) #sorteio sem repetir o prato principal de ave pp.peixe<-sample(peixe, size=5, replace=F) #sorteio sem repetir o prato principal de peixe pp.porco<-sample(porco, size=5, replace=T) #sorteio do prato de porco permite repetição pp.veggie<-sample(veggie, size=5, replace=T) #sorteio do prato veggie permite repetição ac.arroz<-sample(arroz, size=5, replace=T) #sorteio do arroz permite repetição ac.grao<-sample(grao, size=5, replace=T) #sorteio do grao permite repetição

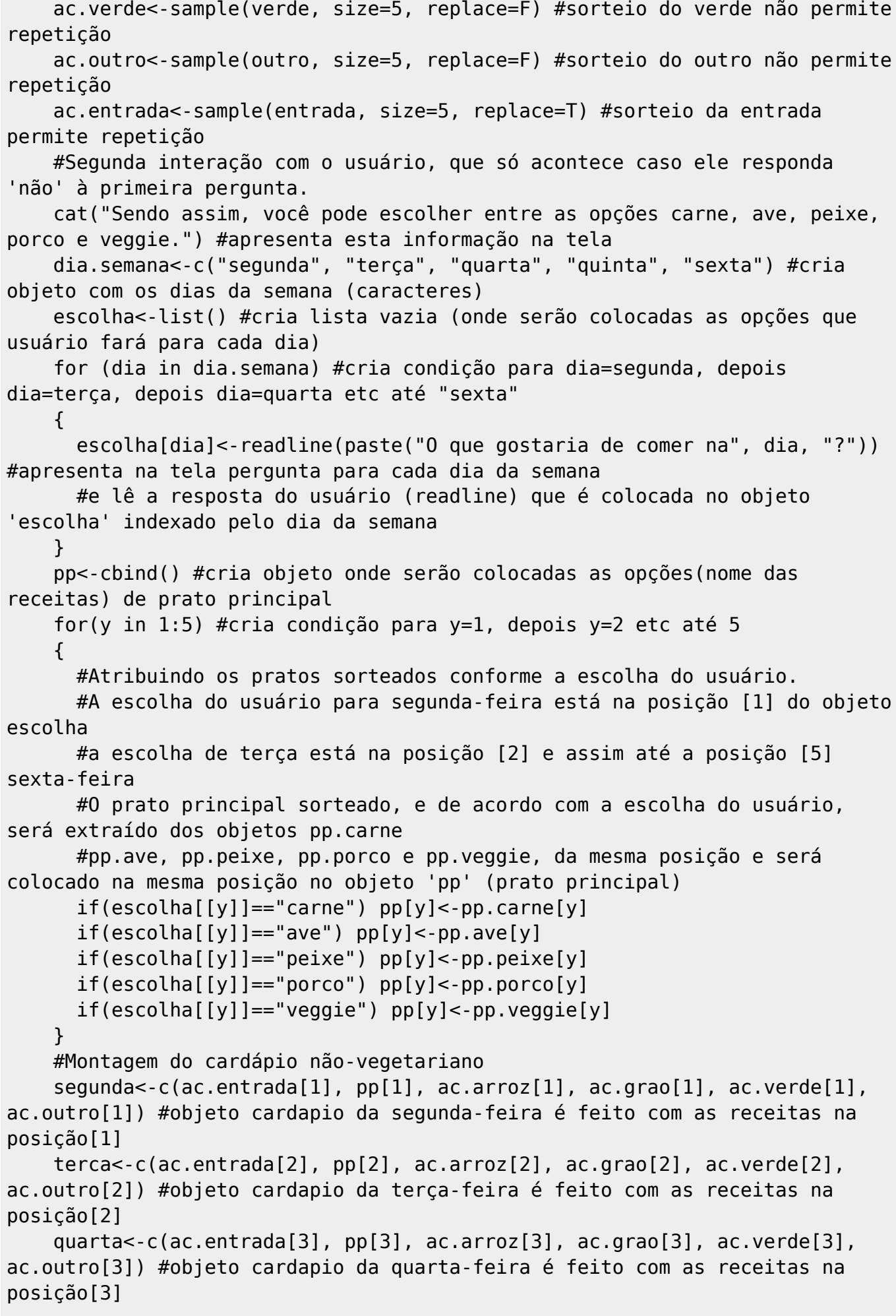

Last<br>update: update:<br>2020/07/27 cursos:ecor:05\_curso\_antigo:r2015:alunos:trabalho\_final:pruggiero:start http://labtrop.ib.usp.br/doku.php?id=cursos:ecor:05\_curso\_antigo:r2015:alunos:trabalho\_final:pruggiero:start 18:48

 quinta<-c(ac.entrada[4], pp[4], ac.arroz[4], ac.grao[4], ac.verde[4], ac.outro[4]) #objeto cardapio da quinta-feira é feito com as receitas na posição[4] sexta<-c(ac.entrada[5], pp[5], ac.arroz[5], ac.grao[5], ac.verde[5], ac.outro[5]) #objeto cardapio da sexta-feira é feito com as receitas na posição[5] cardapio.semana<-data.frame(segunda, terca, quarta, quinta, sexta) #cria o data.frame com os cardápios dos dias da semana } #Comparando o cardápio criado com o cardápio fornecido pelo usuário no argumento 'cardapio.anterior' cat("Pratos repetidos em relação ao cardápio passado:\n") #explica na tela o que será apresentado cardapio1<-as.list(cardapio.anterior) #converte 'cardapio.anterior' em lista (antes data.frame) cardapio2<-as.list(cardapio.semana) #converte 'cardapio.semana' em lista (antes data.frame) repete<-intersect(unlist(cardapio1), unlist(cardapio2)) #cria o objeto 'repete' que é a intersecção de cardapio1 e cardapio2 #para isso, é necessário simplificar cardapio1 e cardapio2 em vetores if(length(repete) > 0){ #cria condição sobre o comprimento de 'repete', se comprimento maior que zero cat(paste("\t", toString(repete), "\n")) #mostra na tela as receitas que se repetem nos dois cardápios } else cat("Não há repetições.") #no caso da não haver repetição, ou seja, 'repete' tem tamanho igual a 0, mostra mensagem na tela #Terceira(ou segunda) interação com o usuário jantar<-readline("Uma sugestão para o jantar? (Esta opção não isola as receitas veggie.)") #considera que o usuário pode escolher uma (somente uma) opção de jantar if(substr(jantar, 1, 1)=="s") opcao.jantar<-sample(unico, size=1) #se o usuário responder 'sim' (ou qualquer string que comece com 's') #então, uma opção de jantar é sorteada do objeto 'unico', que contém receitas tipo prato único if(substr(jantar, 1, 1)=="n") opcao.jantar<-("Sem opção para jantar.") #se o usuário responder 'nao' (ou qualquer palavra que comece com 'n') #então, a mensagem aparece na tela e também é adicionada ao objeto de saída final<-cbind(cardapio.semana, jantar=c(opcao.jantar, rep("", length(cardapio.semana\$segunda)-1))) #cria objeto final com o cardapio montado e a opção de jantar #ajusta o preenchimento de espaços para compatibilizar a opcao.jantar com o resto return(final) #saída #Bon appetit!!! }

#### [cardapio.r](http://labtrop.ib.usp.br/lib/exe/fetch.php?media=bie5782:01_curso_atual:alunos:trabalho_final:pruggiero:cardapio.r)

exemplo de data.frame de entrada

[receitas\\_de\\_casa.csv](http://labtrop.ib.usp.br/lib/exe/fetch.php?media=bie5782:01_curso_atual:alunos:trabalho_final:pruggiero:receitas_de_casa.csv)

From: <http://labtrop.ib.usp.br/>- **Laboratório de Ecologia de Florestas Tropicais**

Permanent link:  $\pmb{\times}$ **[http://labtrop.ib.usp.br/doku.php?id=cursos:ecor:05\\_curso\\_antigo:r2015:alunos:trabalho\\_final:pruggiero:start](http://labtrop.ib.usp.br/doku.php?id=cursos:ecor:05_curso_antigo:r2015:alunos:trabalho_final:pruggiero:start)**

Last update: **2020/07/27 18:48**